# Dissecting Simple Java Programs

#### Hui Chen

#### Department of Computer & Information Science

Brooklyn College

# **Outlines**

- Review simple Java programs
- Review program development process
- More examples

# Recall the "Hello, World" program

```
// This program prints Welcome to Java! 
public class HelloWorld {
   public static void main(String[] args) { 
     System.out.println("Hello, World!");
   }
}
```
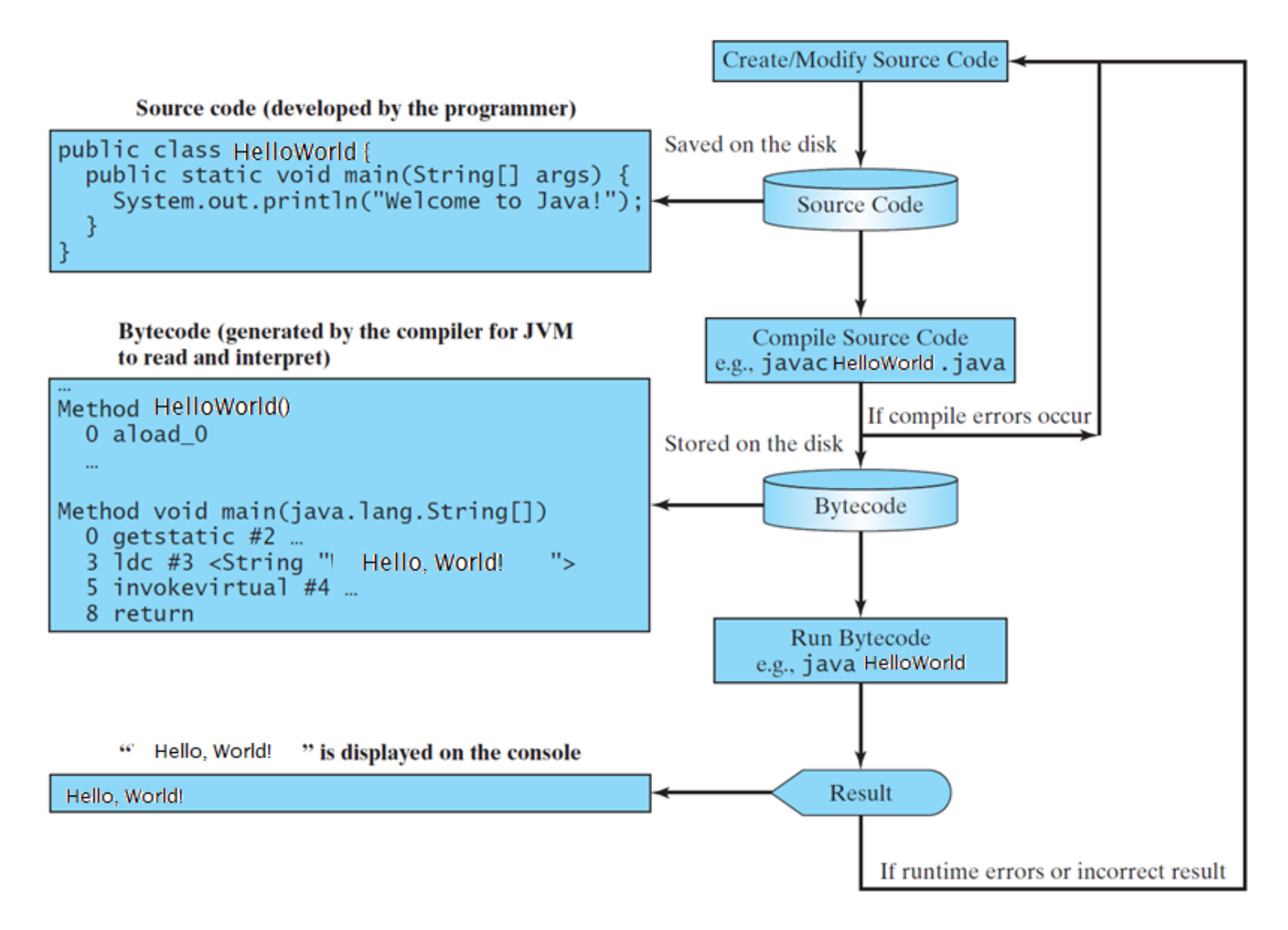

# More Examples

- Print "Hello, World!" 3 times
- Compute an expression and print the result

# Questions?

# Anatomy of a Java Program

- Class name
- Main method
- Statements
- Statement terminator
- Reserved words
- Comments
- Blocks

### Class Name

- Every Java program must have at least one class.
- Each class has a name.
	- By convention, class names start with an uppercase letter.
	- Best practice examples
		- HelloWorld
		- HelloWorldThreeTimes
		- TriangleArea
		- CircleArea

### Main Method

- In order to run a class, the class must contain a method named main.
- The program is executed from the main method.

#### Statement

- A statement represents an action or a sequence of actions.
- Example
	- System.out.println("Hello, World!")
	- To display the greeting "Hello, World!".

### Statement Terminator

• Every statement in Java ends with a semicolon (;).

# Reserved Keywords

- Reserved words or keywords are words that have a specific meaning to the compiler and cannot be used for other purposes in the program.
- Example.
	- "class" is a reserved keyword
	- when the compiler sees the word "class", it understands that the word after class is the name for the class.
	- Any other keywords have we used?

# Blocks

• A pair of braces in a program forms a block that groups components of a program

# Special Symbols

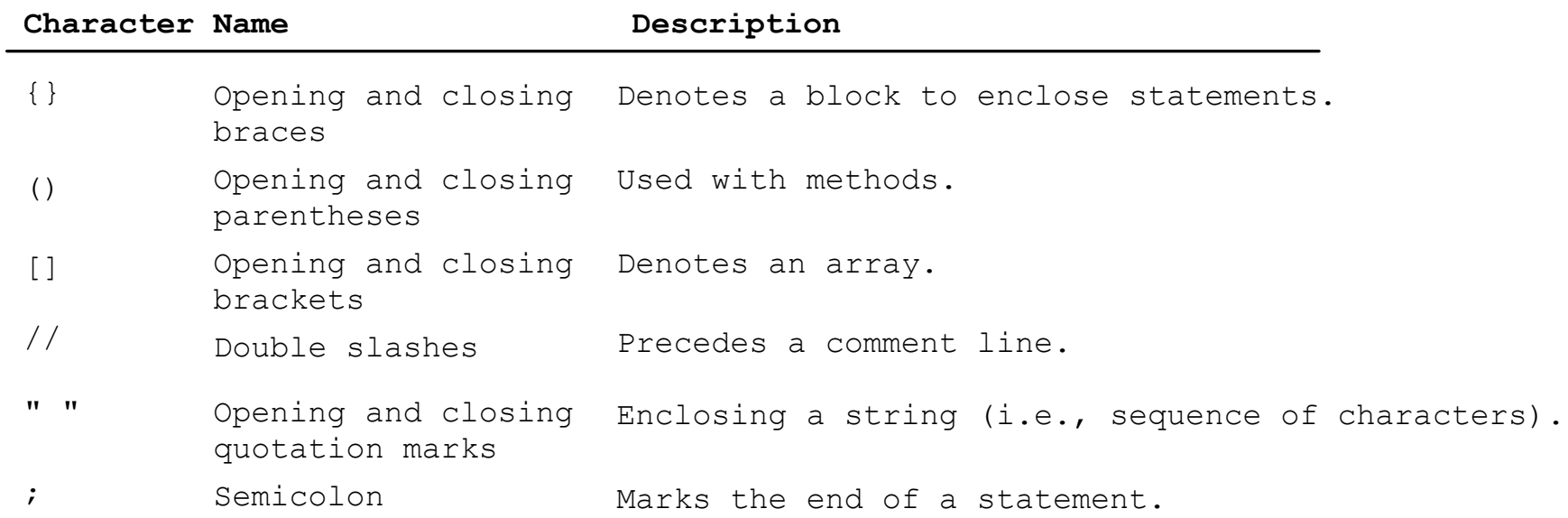

# Questions?

# Programming Style and Documentation

- Appropriate Comments
- Naming Conventions
- Proper Indentation and Spacing Lines
- Block Styles

# Programming Style and Documentation

"*Programs must be written for people to read, and only incidentally for machines to execute.*"

― Harold Abelson, Structure and Interpretation of Computer Programs

# Appropriate Comments

- Include a summary at the beginning of the program to explain
	- what the program does,
	- its key features,
	- its supporting data structures, and
	- any unique techniques it uses.
- Include author information
	- Example
		- your name, class section, instructor, date, and a brief description at the beginning of the program.

# Naming Convention

- Choose meaningful and descriptive names.
- Class names:
	- Capitalize the first letter of each word in the name. For example, the class name ComputeExpression.

# Indentation and Spacing

#### Proper Indentation and Spacing

- Indentation
	- Indent same spaces for code on the same level
- Spacing
	- Use blank line to separate segments of the code.

# Block Styles

- Next-line style vs. End-of-line style
- Suggest to use end-of-line style for braces.

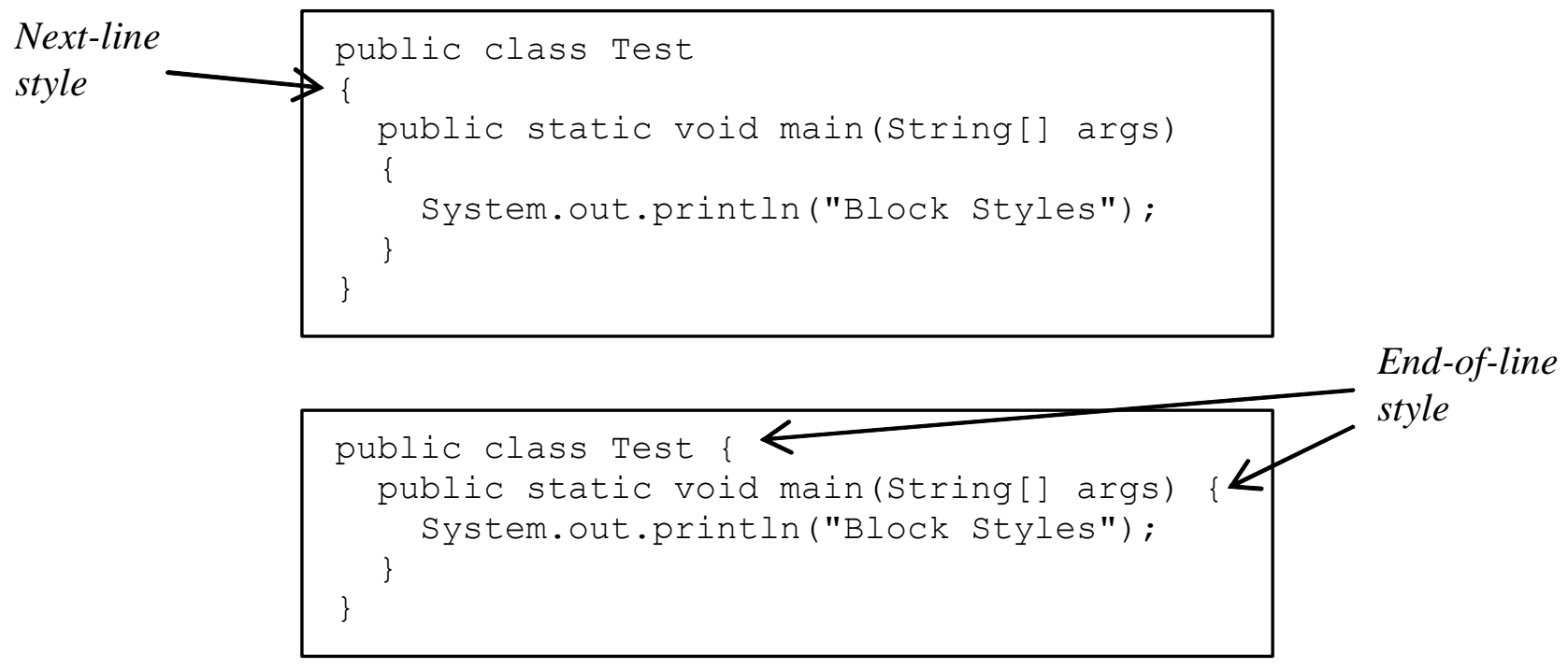

# Questions

# What if there is an error?

- What kind of error?
	- Compilation errors
	- Runtime errors
	- Logic errors
- How do we deal with errors?
- Let's write a few more programs

# Syntax Errors

• Let's see several examples

# Runtime Errors

- Let's observe an example
	- Given two numbers, compute the division
	- What if the denominator is 0?
	- An example of runtime error a situation the program cannot handle

# Logic Errors

- Let's observe an example
	- Given a temperature in Celsius, convert it to Fahrenheit
	- Write the program
	- Does the program produce an expected result?
	- An example of logic error the situation that the program does not perform the way it was intended to.

# Questions

# Lab Exercise

- Computer and print out the area and the perimeter of a circle given its radius
	- Recall that
		- Perimeter =  $2 \pi r$
		- Area =  $\pi r^2$